## ОТЧЕТ О ВЫПОЛНЕНИИ ГОСУДАРСТВЕННОГО ЗАДАНИЯ

на 2023 год и плановый период 2024 и 2025 годов

2023  $r^2$ от " 04 " июля

Наименование краевого государственного учреждения

Периодичность

(обособленного подразделения)

Вид деятельности краевого государственного учреждения (обособленного подразделения) краевое государственное общеобразовательное бюджетное учреждение «Черниговская специальная (коррекционная) общеобразовательная школа-интернат»

общеобразовательное учреждение

(указывается вид деятельности краевого государственного учреждения, по которому ему утверждается государственное задание)

II квартал, 2023 года

(I квартал, полугодие, 9 месяцев, предварительный отчет за текущий год, отчет за текущий год)

Часть І. Сведения об оказываемых государственных услугах

Раздел

1. Наименование государственной услуги

2. Категории потребителей государственной услуги

физические лица с умственной отсталостью (интеллектуальными нарушениями)

реализация адаптированных основных общеобразовательных программ для

3. Сведения о фактическом достижении показателей, характеризующих объем и (или) качество государственной услуги:

3.1. Сведения о фактическом достижении показателей, характеризующих качество государственной услуги:

детей с умственной отсталостью

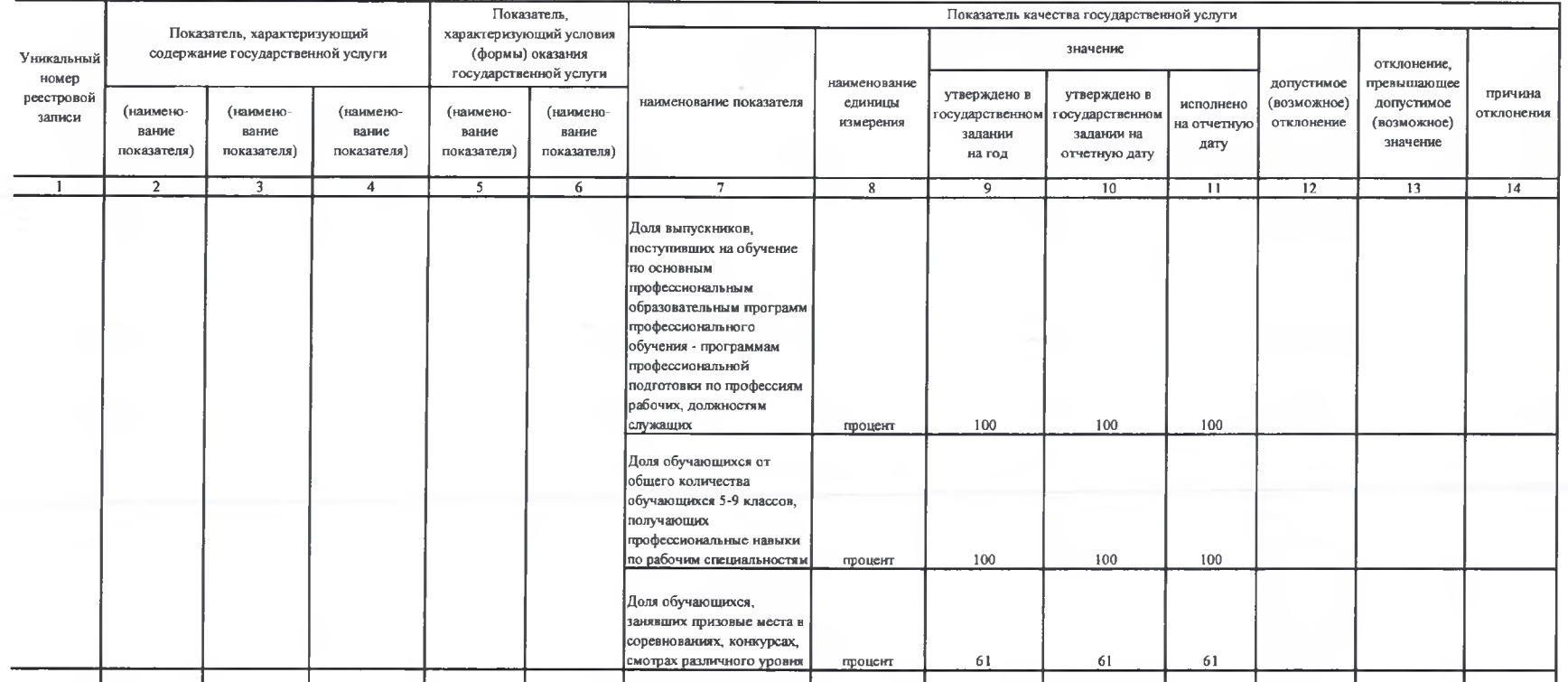

3.2. Сведения о фактическом достижении показателей, характеризующих объем государственной услуги:

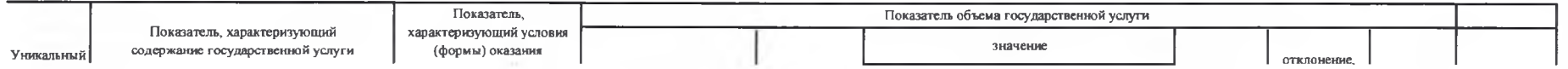

Код по общероссийскому базовому перечню или региональному перечню

| номер<br>реестровой<br>записи   | государственной услуги                                                                                                    |                                   |                                                                                                   |                                   |                                   | наименование                       |                      |                                   |                                                                                | допустимое                       | превышающее               |                                       | Средний               |                               |
|---------------------------------|----------------------------------------------------------------------------------------------------|-----------------------------------|---------------------------------------------------------------------------------------------------|-----------------------------------|-----------------------------------|------------------------------------|----------------------|-----------------------------------|--------------------------------------------------------------------------------|----------------------------------|---------------------------|---------------------------------------|-----------------------|-------------------------------|
|                                 | (наимено-<br>вание<br>показателя)                                                                                                    | (наимено-<br>вание<br>показателя) | (наимено-<br>вание<br>показателя)                                                                 | (наимено-<br>вание<br>показателя) | (наимено-<br>вание<br>показателя) | наименование показателя            | единицы<br>измерения | утверждено в<br>задании<br>на год | утверждено в<br>государственном государственном<br>задании на<br>отчетную дату | исполнено<br>на отчетную<br>дату | (возможное)<br>отклонение | допустимое<br>(возможное)<br>значение | причина<br>отклонения | размер платы<br>(цена, тариф) |
|                                 |                                                                                                    |                                   |                                                                                                   |                                   | $\circ$                           |                                    | 8                    |                                   | 10                                                                             | 11                               | 12                        | 13                                    | 14                    | 15                            |
| 801012O.99<br>0.5A90AAO0<br>000 | 34 139.0<br>Реализация<br>адаптированн<br><b>LX OCHOBHLY</b><br>общеобразова<br>тельных<br>программ для<br>детей с<br>умственной<br>ОТСТЯЛОСТЬЮ |                                   | 004<br>Обучающиеся<br>  001 не указано   сотраниченными<br><b>ВОЗМОЖНОСТЯМИ</b><br>здоровья (ОВЗ) | 01 Очная                          |                                   | 001 Число обучающихся<br>(человек) | человек              | 90                                | 90                                                                             | 87                               |                           |                                       | Перевод               | 31 543 195,46                 |
|                                 |                                                                                                    |                                   |                                                                                                   |                                   |                                   |                                    |                      |                                   |                                                                                |                                  |                           |                                       |                       |                               |

Часть II. Сведения о выполняемых работах

Раздел

<u> 1980 - Andrea Andrew Maria (h. 1980).</u>

<u> 1990 - Andrea State Andrew Maria (d. 19</u>

1. Наименование работы

2. Категории потребителей работы

3. Сведения о фактическом достижении показателей, характеризующих объем и (или) качество работы:

3.1. Сведения о фактическом достижении показателей, характеризующих качество работы:

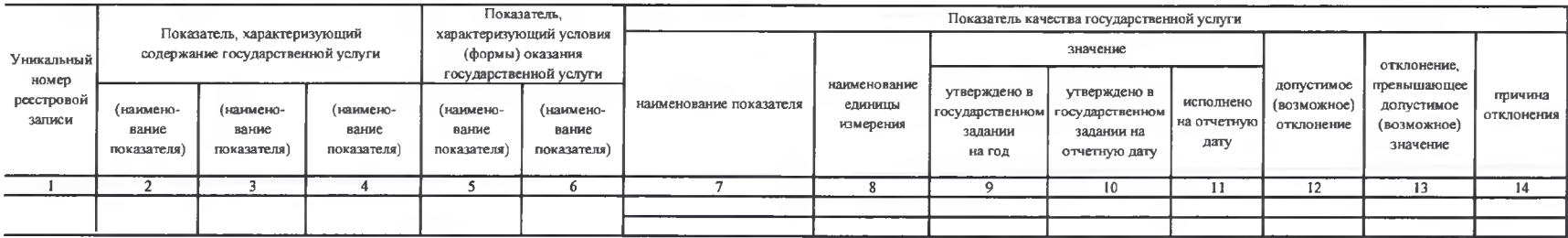

3.2. Сведения о фактическом достижении показателей, характеризующих объем работы

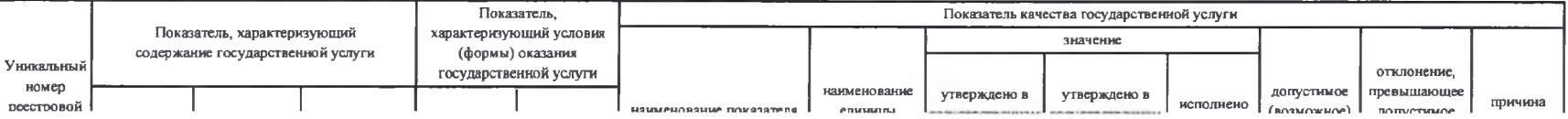

Код по общероссийскому базовому перечню или региональному перечню

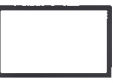

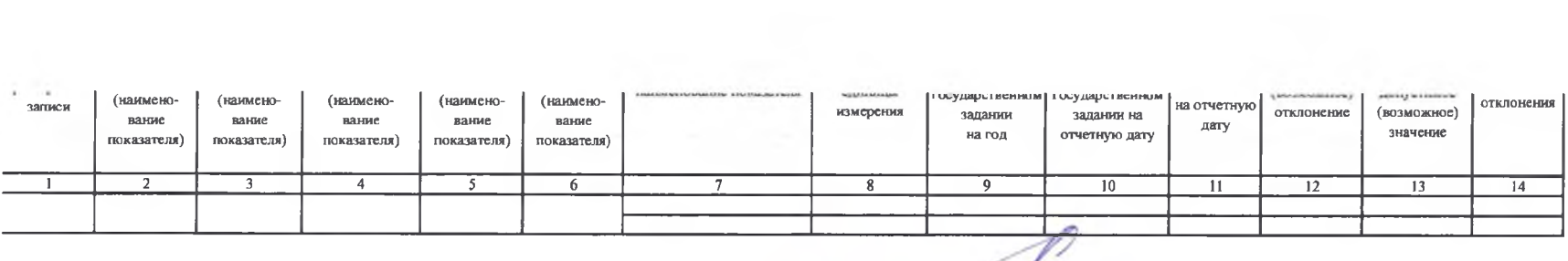

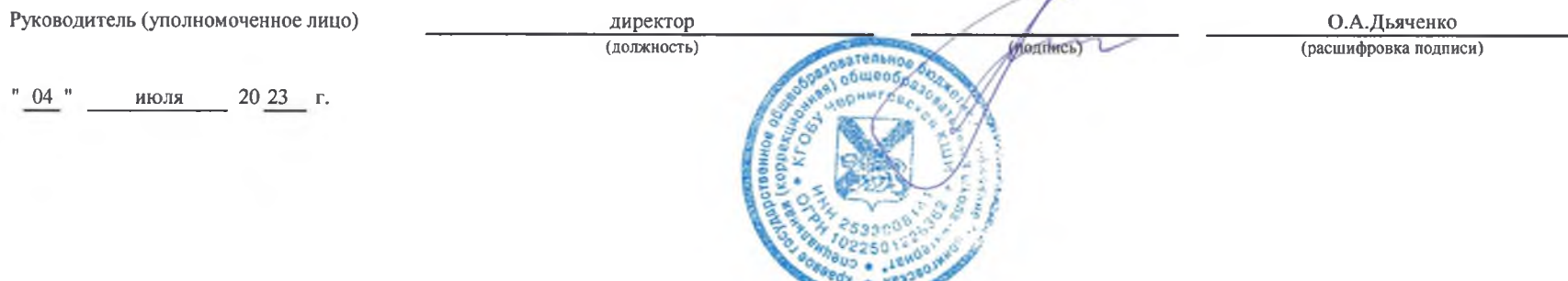